WAYS SIONATE **JOB AIDS** 

**The first time you log into UltiPro, you will activate your user account. This involves a few simple steps to login successfully to UltiPro.** 

- 1. Go to **E44.ultipro.com** type only those letters into the address bar of your browser.
- 2. On the Sign In page, enter your **User name (**Personal Email Address**)** and your **Password (**Birthdate in **MMDDYYYY** format**),** and then **Sign In.**

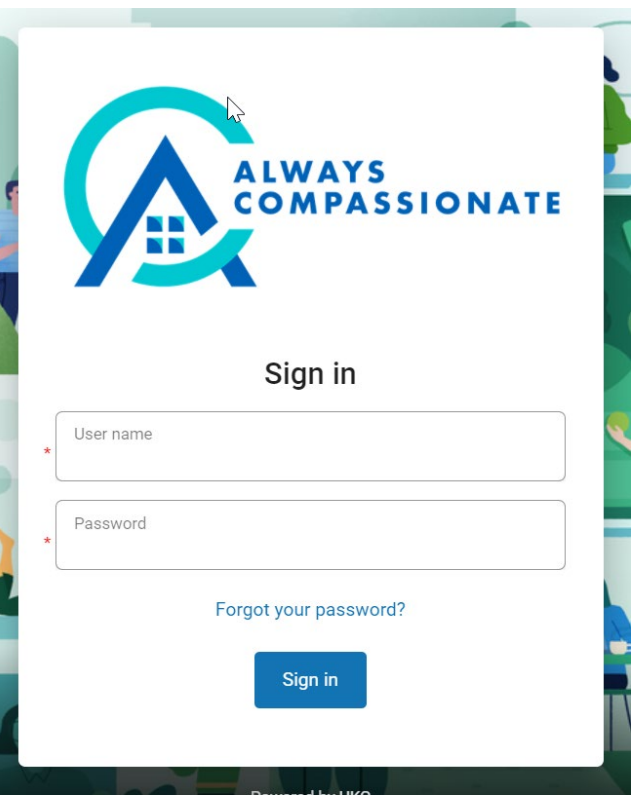

3. On this screen you will be required to change your default password to one of your choosing. Please note these restrictions:

> Your new password cannot be the same as your previous one and must meet the minimum password requirements outlined below:

- Password length: **8-50**
- Letters: **2**
- Uppercase: **1**
- Lowercase: **1**
- Numbers: **1**
- Special characters: **1**
- **Examples: !@#\$%^&\*()\_-+={[}]|\:;\"'<,>.?/~`**
- **a.** Enter in your **Current Password** (Birthdate in **MMDDYYYY** Format)
- **b.** Enter Your **New Password** using the minimum password requirements listed above
- **c.** Enter in your new password again in **Confirm Password**
- **d. Click OK**
- **e. Please take note of your new password. You will need it to log in going forward.**

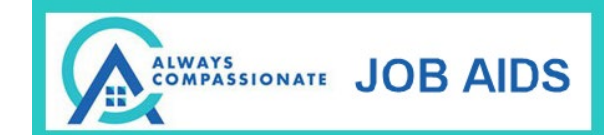

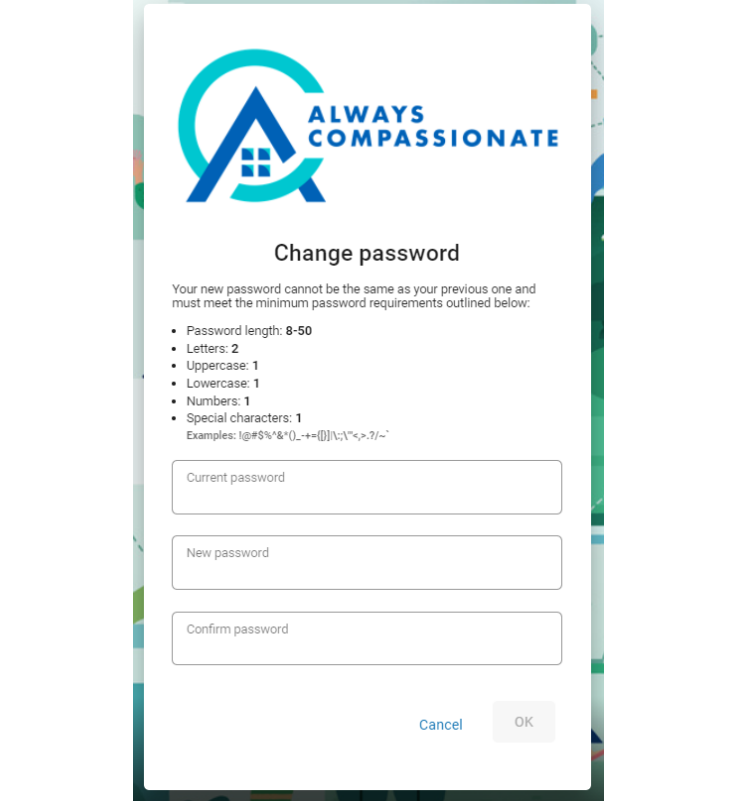

4. On this screen, please select and answer your challenge questions from the list below. The selected challenge questions will be used to verify your identity when you request to reset your password. Press **Continue** when completed.

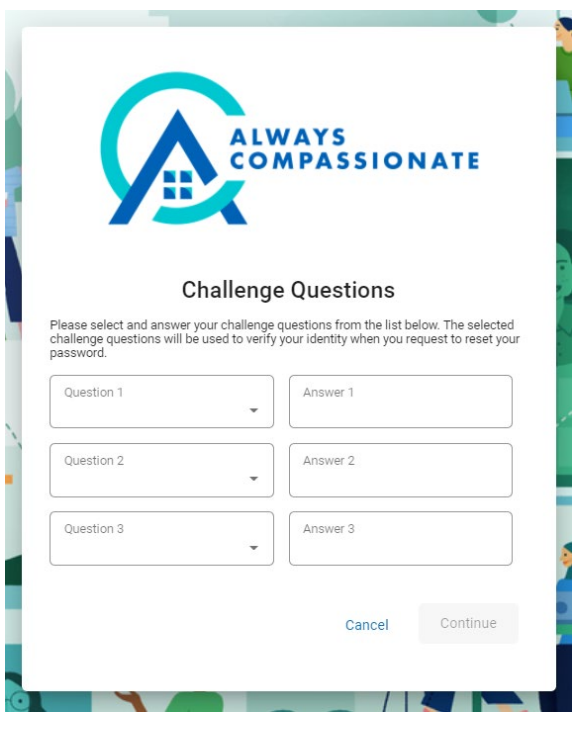

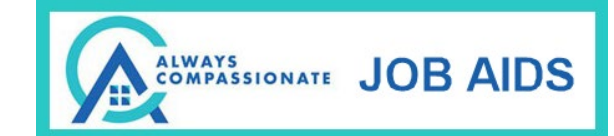

**5.** On this screen, please select a method to receive your password reset code. The selected method gives you a way to access your account if you forget your password. You can select **E-Mail** or a **Text** message can be sent to a phone number you can enter in. Press **Continue** when completed**.**

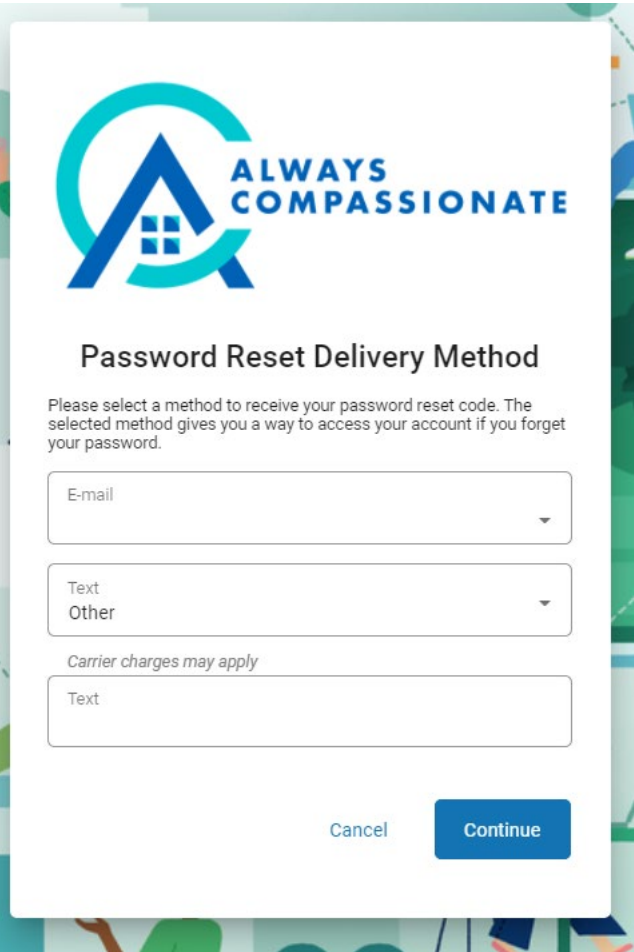

- 6. You will be logged into your UltiPro Account. You will then see the **UltiPro Home Page** and you can begin navigating on the site.
- 7. To Log In at a later date, please return to **E44.ultipro.com** and use your personal email address and the **New Password** you created.

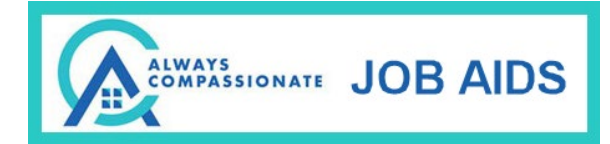

**Notes:**